# **EstiNet**

## **Routing**

#### Graphical User Interface **Functional Description**

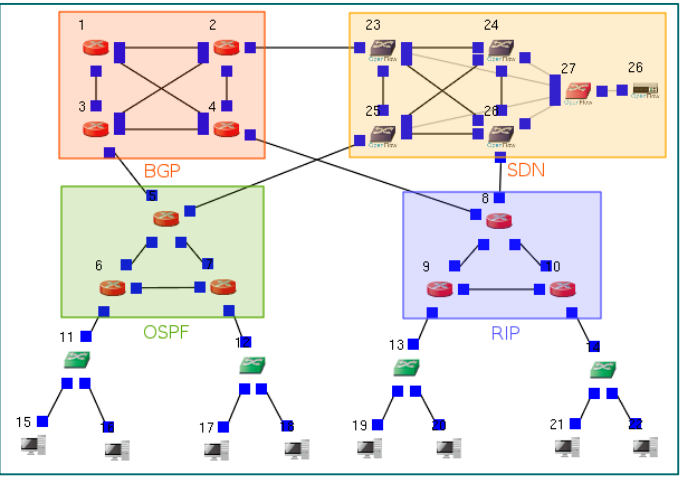

#### **Virtual OpenFlow Switch**

- IP routing of Software-defined Networking (SDN)
- IP header field (e.g., dst addr) matching and forwarding
- User-designed, field-optimized routing policies

#### **Virtual Router**

- Linux user-space routing daemon
	- Any daemon software developed in the Fedora Linux environment
- Linux kernel-space routing table
	- **I** IPv4 and IPv6 routing mechanisms
- Virtual network interface card (NIC) in EstiNet SE
	- IEEE 802.3 (Ethernet) Media Access Control (MAC)

#### **Routing Protocol**

- Combining the simulation platform with Quagga, an open source software with routing protocol suite
	- Distance-vector routing protocol
		- Border Gateway Protocol (BGP)
		- Routing Information Protocol (RIP)
	- Link-state routing protocol
		- Open Shortest Path First (OSPF)

### EstiNet Simulation Platform on Fedora Linux

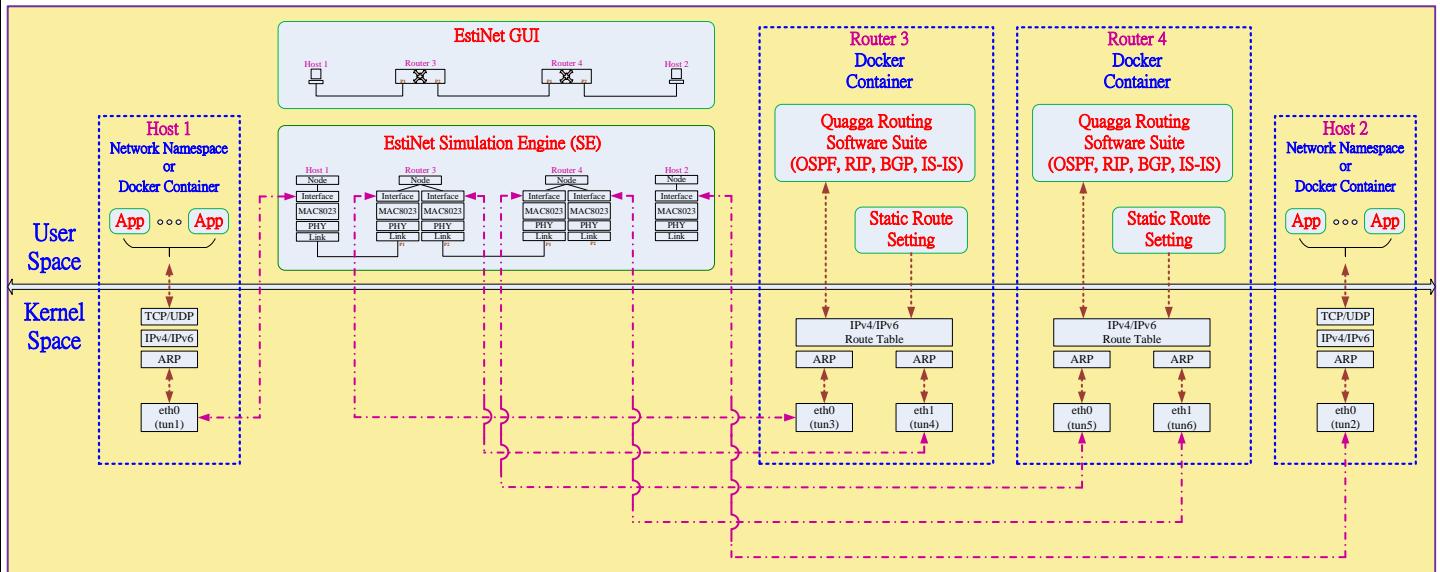

## **EstiNet**

#### **Visit www.estinet.com for more details**